# **Cadastro de Configuração de Clientes/Produtos Substitutos do ICMS ST (CCCDB091A)**

Esta documentação é válida para todas as versões do Consistem ERP.

## **Pré-Requisitos**

Não há.

### **Acesso**

Módulo: Cadastros Gerais

Grupo: Configurações Gerais do ICMS

[Configuração de Clientes/Produtos Substitutos do ICMS ST \(CCCDB091\)](https://centraldeajuda.consistem.com.br/pages/viewpage.action?pageId=250905901)

#### Botão **Novo**

## **Visão Geral**

O objetivo deste programa é informar o cliente e seus produtos que serão substitutos do ICMS ST.

Esta tela é composta por:

[Aba Dados Gerais \(CCCDB091ATAB1\)](https://centraldeajuda.consistem.com.br/pages/viewpage.action?pageId=317243417)

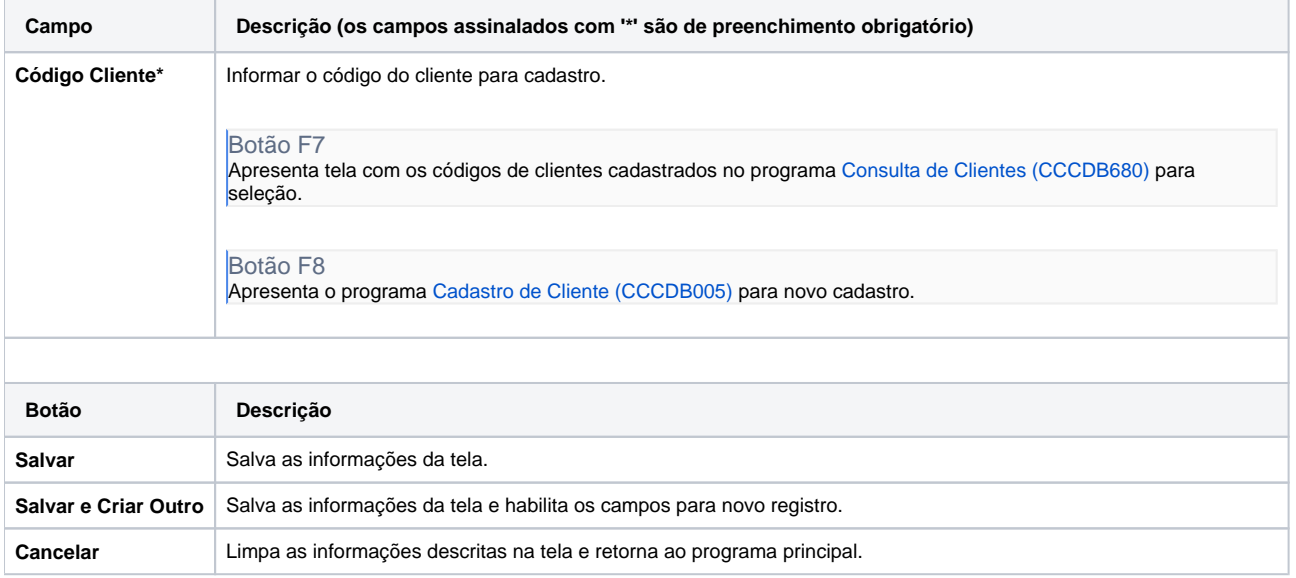

#### Atenção

As descrições das principais funcionalidades do sistema estão disponíveis na documentação do [Consistem ERP Componentes.](http://centraldeajuda.consistem.com.br/pages/viewpage.action?pageId=56295436) A utilização incorreta deste programa pode ocasionar problemas no funcionamento do sistema e nas integrações entre módulos. Sim Não